# **Программирование (Python)**

# **Ветвления**

# **Выбор наибольшего из двух чисел**

#### Задача: **изменить порядок действий** в зависимости от выполнения некоторого условия.

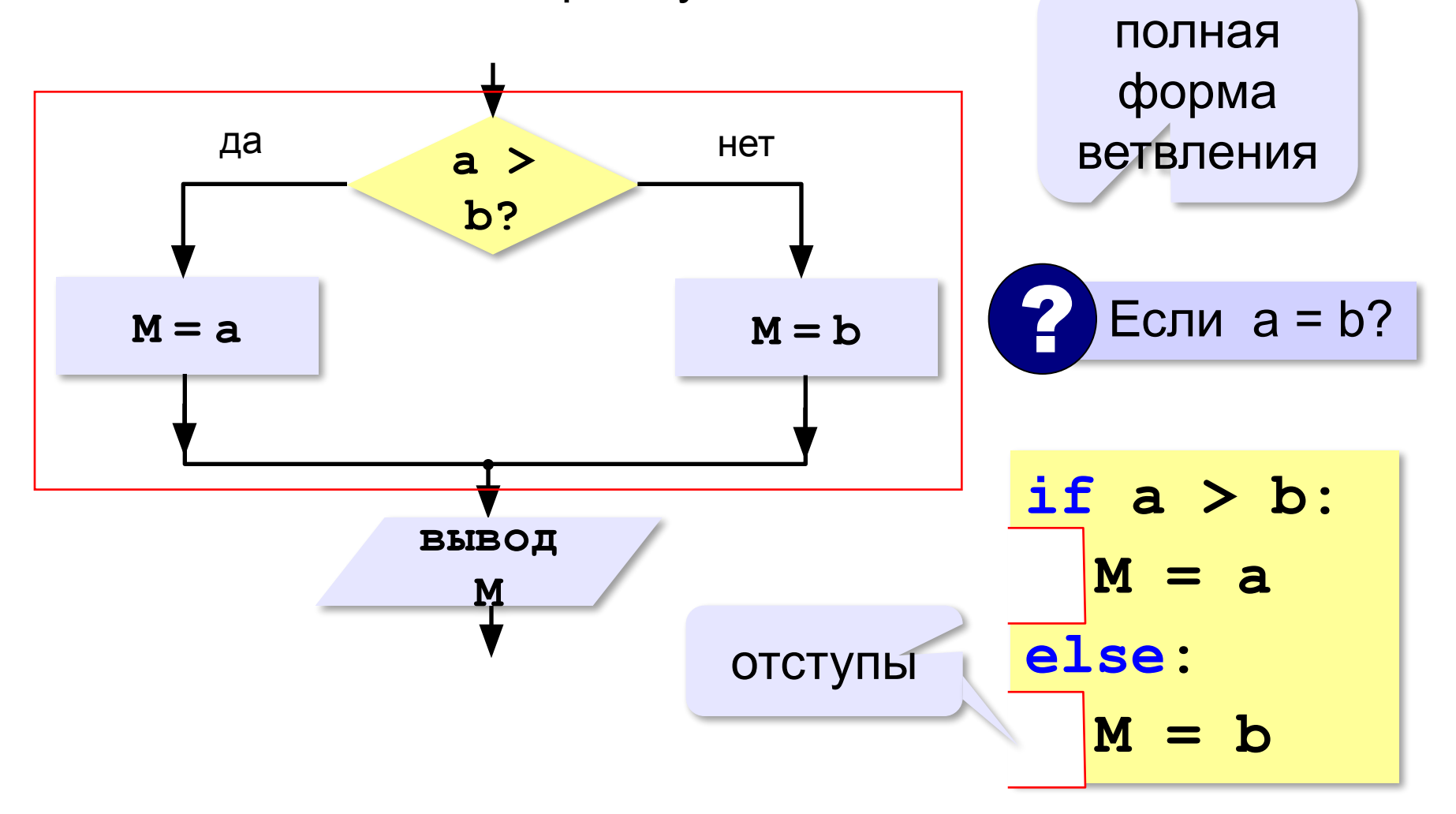

# **Вариант 1. Программа**

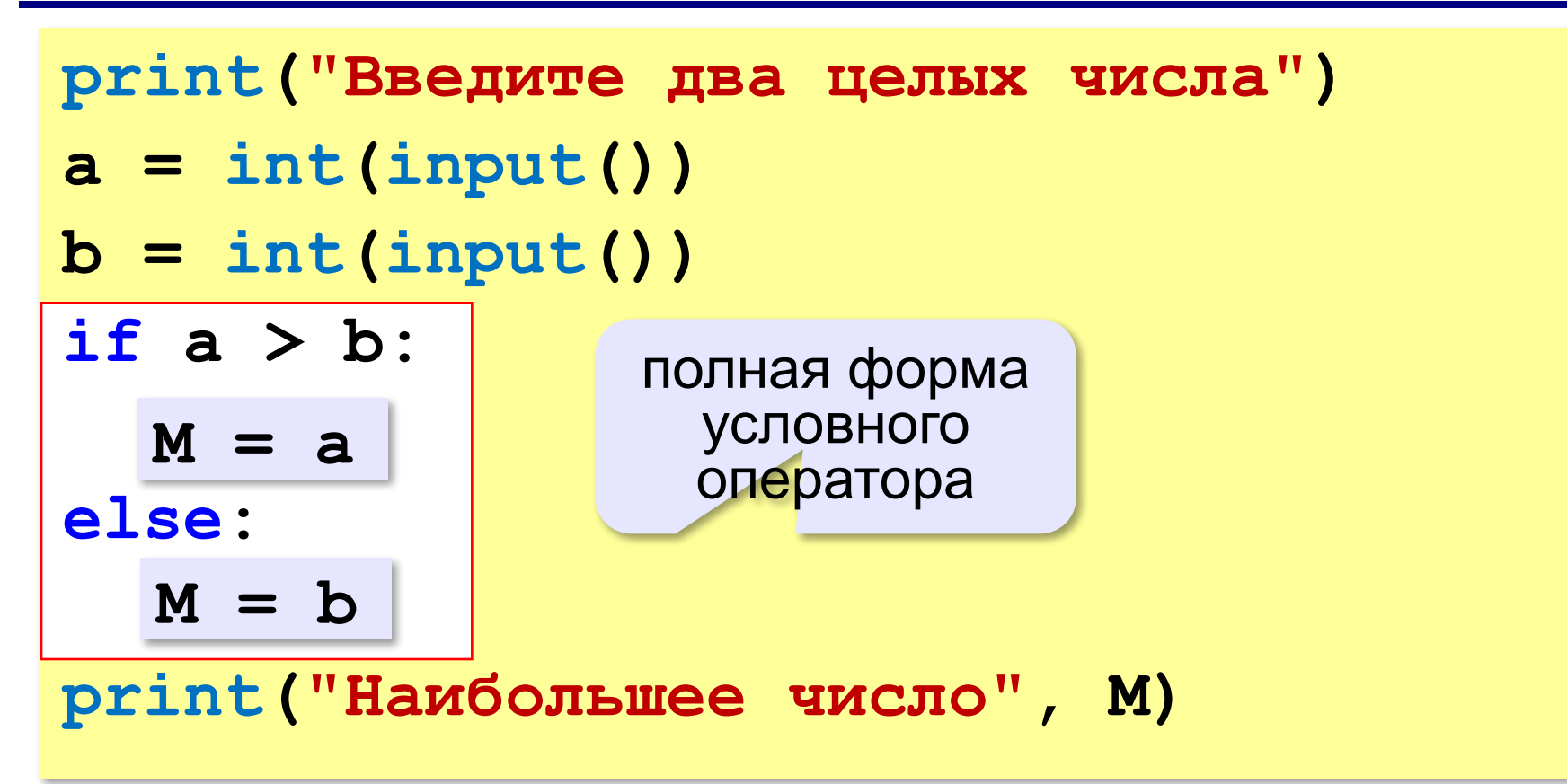

#### **Решение в стиле Python:**

 $M = max(a, b)$ 

$$
M = a \text{ if } a > b \text{ else } b
$$

# **Выбор наибольшего из двух чисел-2**

![](_page_3_Figure_2.jpeg)

# **Вариант 2. Программа**

![](_page_4_Figure_2.jpeg)

# **Примеры**

#### **Поиск минимального:**

**if a < b: M = a if b < a:**  $M = b$ 

![](_page_5_Picture_4.jpeg)

![](_page_5_Picture_5.jpeg)

# **Примеры**

![](_page_6_Figure_2.jpeg)

# **В других языках программирования**

#### **Паскаль: С:**

![](_page_7_Picture_50.jpeg)

$$
if (a < b) {
$$
  
\n
$$
c = a;
$$
  
\n
$$
a = b;
$$
  
\n
$$
b = c;
$$

**> <**

# **Знаки отношений**

- больше, меньше
- больше или равно

![](_page_8_Picture_4.jpeg)

**>=**

меньше или равно

![](_page_8_Picture_6.jpeg)

равно

![](_page_8_Picture_8.jpeg)

# **Вложенные условные операторы**

**if a > b: print("Андрей старше") else: if a == b: print("Одного возраста") else: print("Борис старше")** вложенный Зачем нужен? При темно и условный оператор *Задача*: в переменных **a** и **b** записаны возрасты Андрея и Бориса. Кто из них старше? **2 Сколько вариантов?** 

### **Каскадное ветвление**

**if a > b: print("Андрей старше") elif a == b: print("Одного возраста") else: print("Борис старше")**

$$
\fbox{elif} = else \text{ if}
$$

### **Каскадное ветвление**

![](_page_11_Figure_2.jpeg)

# **Сложные условия**

*Задача*. Фирма набирает сотрудников от 25 до 40 лет включительно. Ввести возраст человека и определить, подходит ли он фирме (вывести ответ "подходит" или "не подходит").

**Особенность**: надо проверить, выполняются ли два условия одновременно:

**возраст ≥ 25 возраст ≤ 40**

? Можно ли решить известными методами?

#### **Плохое решение**

![](_page_13_Figure_2.jpeg)

# **Хорошее решение (операция «И»)**

*Задача*: набор сотрудников в возрасте **25-40 лет**  (включительно).

сложное условие

if 
$$
v \ge 25
$$
 and  $v \le 40$  :

```
 print("подходит")
```

```
else:
```

```
 print("не подходит")
```
#### **and** «И»: **одновременное** выполнение всех условий!

# **Примеры**

*Задача*. Вывести "Да", если число в переменной a – двузначное.

**if 10 <= a and a <= 99: print("Да")**

*Задача*. Вывести "Да", если число в переменной a – двузначное и делится на 7.

**if 10 <= a and a <= 99 and (a % 7)==0: print("Да")**

# **Сложные условия: «ИЛИ»**

*Задача*. Самолёт летает по понедельникам и четвергам. Ввести номер дня недели и определить, летает ли в этот день самолёт.

**Особенность**: надо проверить, выполняется ли **одно из двух** условий:

**день = 1 день = 4**

![](_page_16_Figure_5.jpeg)

# **or** «ИЛИ»: выполнение **хотя бы одного** из двух условий!

# **Ещё пример**

*Задача*. Фирма набирает сотрудников от 25 до 40 лет включительно. Ввести возраст человека и определить, подходит ли он фирме (вывести ответ "подходит" или "не подходит"). Использовать «**ИЛИ**».

```
if \, v < 25 \text{ or } v > 40 :
   print("не подходит")
else:
   print("подходит")
```
### **Сложные условия: «НЕ»**

![](_page_18_Figure_2.jpeg)

![](_page_18_Picture_3.jpeg)

**not** «НЕ»: если выполняется обратное условие

**if a >= b: print("Cтарт!")**

#### **Простые и сложные условия**

**Простые условия (отношения)** равно

 **< <= > >= == !=**

**Сложное условие** – это условие, состоящее из нескольких простых условий (отношений), связанных с помощью логических операций:

**• and** – одновременное выполнение условий

**v >= 25 and v <= 40**

не равно

**• or** – выполнение хотя бы одного из условий

$$
v \leq 25 \text{ or } v \geq 40
$$

**• not** – отрицание, обратное условие

**not (v > 25)** ⇔??? **v <= 25**

# **Порядок выполнения операций**

- выражения в скобках
- **• <, <=, >, >=, =, !=**
- **• not**
- **• and**
- **• or**

![](_page_20_Picture_69.jpeg)

### **Сложные условия**

![](_page_21_Figure_2.jpeg)

#### **Логические переменные**

![](_page_22_Figure_2.jpeg)

**<class 'bool'>**

логическая (булевская) переменная Джордж Буль

![](_page_22_Picture_5.jpeg)

Пример:

![](_page_22_Picture_7.jpeg)

# **Экспертная система**

**Экспертная система** — это компьютерная программа, задача которой — заменить человека-эксперта при принятии решений в сложной ситуации.

**База знаний** = факты + правила вывода:

- если у животного есть перья, то это **птица**;
- если животное кормит детенышей молоком, то это **млекопитающее**;
- если животное млекопитающее и ест мясо, то это — **хищник.**

#### **Диалог**:

Это животное кормит детей молоком? Нет Это животное имеет перья? Да Это **птица**.

## **Дерево решений**

![](_page_24_Figure_2.jpeg)

# **Программирование экспертной системы**

![](_page_25_Figure_2.jpeg)

# **Заглавные и строчные буквы**

![](_page_26_Figure_2.jpeg)